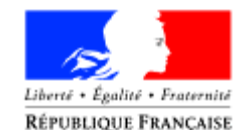

# Ministère des affaires sociales et de la santé

## Ministère de l'économie et des finances

Direction de la Sécurité sociale Sous-direction du financement du système de soins Mission de la coordination et de la gestion du risque maladie Personne chargée du dossier : Isabelle Deloffre Tél. : 01 40 56 71 57 Mél: [isabelle.deloffre-mathieu@sante.gouv.fr](mailto:isabelle.deloffre-mathieu@sante.gouv.fr)

Direction générale de la cohésion sociale Sous-direction de l'autonomie Personne chargée du dossier : Adeline Bertsch-Merveilleux Tél : 01 40 56 86 71 Mél : adeline.bertsch-merveilleux@social.gouv.fr Sous-direction des affaires financières et de la modernisation Personne chargée du dossier : Nadia Arnaout Tél : 01 40 56 85 97 Mél : [nadia.arnaout@social.gouv.fr](mailto:nadia.arnaout@social.gouv.fr)

Caisse nationale de solidarité pour l'autonomie Direction ESMS Pôle allocation budgétaire Personne chargée du dossier : Delphine Fauchet Tél. : 01.53.91.28.48 Mél : [polebudgetaire@cnsa.fr](mailto:polebudgetaire@cnsa.fr)

La ministre des affaires sociales et de la santé

et

Le directeur de la caisse nationale de solidarité pour l'autonomie

à

Mesdames et Messieurs les directeurs généraux des agences régionales de santé (pour exécution)

CIRCULAIRE N° DSS/MCGR/DGCS/CNSA/2013/357 du 15 novembre 2013 relative au déploiement de huit ratios de la grille d'analyse des dépenses de soins en EHPAD.

Date d'application : immédiate NOR : AFSS1324848C

Classement thématique : Sécurité sociale : organisation financement

## **Validée par le CNP le 27 septembre 2013 - Visa CNP 2013-211**

**Résumé** : Dans le cadre des priorités de gestion du risque portant sur l'efficience des EHPAD, et dans la continuité de la circulaire N° DSS/DGCS/CNSA/MCGR/201/336 du 18 octobre 2012 relative à l'application de quatre ratios d'analyse des dépenses de soins en EHPAD, il est demandé aux ARS de mettre en œuvre une troisième étape dans le déploiement des ratios d'analyse des dépenses de soins, dans l'attente de la mise en place

d'un système d'information permettant de générer automatiquement ces ratios.

**Mots-clés** : Priorités GDR ARS - établissements d'hébergement pour personnes âgées dépendantes (EHPAD) – analyse des dépenses de soins des EHPAD (3ème étape)

**Textes de référence** : circulaire N° DSS/DGCS/CNSA/MCGR/2012/336 du 18 octobre 2012 relative à l'application de quatre ratios d'analyse des dépenses de soins en EHPAD

## **Annexes** :

annexe 1 - Fiches de présentation des ratios d'analyse et des pistes d'actions

annexe 2 - Masque de saisie Excel « 8 ratios »

annexe 3 – Notice d'utilisation de la macro d'importation

annexe 4 – Macro d'importation

annexe 5 - Calendrier

En application de la circulaire du 18 octobre 2012 citée en référence, les agences régionales de santé (ARS) ont poursuivi le déploiement de l'analyse des dépenses de soins des établissements d'hébergement pour personnes âgées dépendantes (EHPAD) à partir de quatre ratios issus des comptes administratifs (CA) des EHPAD d'un département choisi.

Les données et analyses transmises à l'issue de cette étape confirment l'intérêt d'une telle démarche qui s'inscrit dans le cadre de la priorité nationale de gestion du risque en EHPAD portant sur l'efficience du fonctionnement de ces établissements.

La présente instruction a pour objectif de préciser les modalités de la poursuite de cette action. Ainsi, la nouvelle étape proposée de cette action GDR repose sur le déploiement de huit ratios d'analyse des dépenses de soins relatifs à l'exercice 2012 *a minima* sur le même échantillon que celui de l'exercice 2011. La stabilité de l'échantillon permettra d'amorcer une première analyse pluriannuelle.

Dans l'attente de la mise en place d'un système d'information permettant leur dématérialisation, il a été fait le choix d'un déploiement progressif car le traitement des données issues des comptes administratifs des EHPAD représente une charge de travail importante pour les ARS.

S'agissant des données de l'exercice 2012, les ratios reposeront sur l'exploitation, d'une part, des données issues des comptes administratifs et, d'autre part, des données fournies par l'assurance maladie (dépenses de soins de ville, nombre de journées d'hospitalisation des résidents).

# **1. Objectifs de la démarche**

Comme en 2012, cette action a pour objectif de renforcer la connaissance du fonctionnement des EHPAD mais aussi de la structuration des dépenses médicales (médecins, biologies, séjours hospitaliers …) avec les données soins de ville pour identifier, à partir de différents ratios d'efficience (cf. annexe 1), les EHPAD dont les modalités de fonctionnement et d'organisation diffèrent fortement de celles d'établissements ayant des caractéristiques proches (notamment statut juridique, capacité, option tarifaire, GMPS, *etc.*).

# **2. Calendrier de la démarche**

Parmi les huit ratios retenus, cinq sont issus directement des comptes administratifs des EHPAD et trois sont calculés à partir de données fournies par l'assurance maladie (dépenses de soins de ville et nombre de journées d'hospitalisation).

Dans l'attente de la mise en place d'un système d'information permettant la dématérialisation des comptes administratifs des EHPAD, la CNSA a diffusé, en février 2013, un fichier Excel « CA GDR » destiné à être renseigné par les établissements qui le souhaitaient. Il convient de rappeler que ce fichier Excel « CA GDR » est distinct des documents composant le compte administratif de clôture de l'exercice budgétaire tels que prévus à l'article R. 314-19 du code de l'action sociale et des familles. Ainsi, ce cadre ne vaut pas transmission de comptes administratifs de l'exercice 2012.

Les comptes administratifs 2012 ont été transmis par les EHPAD aux ARS en avril 2013, éventuellement accompagnés du fichier Excel « CA GDR ».

Les dépenses de soins de ville 2012 des résidents des EHPAD ainsi que le nombre de journées de leurs hospitalisations seront transmis par la CNAMTS fin novembre 2013 à la CNSA sous forme d'un fichier Excel. La CNSA les transmettra au correspondant GDR de chaque ARS. Seuls les départements dans lesquels les établissements sont majoritairement rattachés à une caisse pivot du régime général seront concernés par les transmissions des données de remboursement. Les ARS ne pouvant pas disposer des données de dépenses de soins de ville des établissements de leur région et du département ciblé en 2012 (exploitation des CA 2011), soit en raison de l'existence d'une majorité d'établissements ne relevant pas d'une caisse pivot du régime général, soit en raison d'un renseignement insuffisant de l'outil RESID-EHPAD, seront informées des dispositions spécifiques les concernant.

Une fois l'ensemble des informations centralisées par les ARS, le calcul des huit ratios sera réalisé à partir du masque de saisie Excel « 8 ratios » présenté en annexe 2. Ce masque sera alimenté par :

- les données des comptes administratifs issues des fichiers Excel « CA GDR » transmis par les EHPAD et intégrées dans le masque via la macro d'importation fournie par la CNSA ;
- les données des comptes administratifs saisies manuellement par les ARS pour les EHPAD n'ayant pas complété le fichier Excel « CA GDR » ;
- les données « soins de ville » et « nombre de journées d'hospitalisation ».

La macro d'importation permettant une extraction des données du tableau « CA GDR » dans le masque de saisie est annexée à cette présente circulaire (annexe 2) ainsi que la notice d'utilisation (annexe 3).

# **3. Modalités de mise en œuvre du programme GDR 2013**

## 3.1. – Mise en œuvre des huit ratios GDR

Les 8 ratios retenus pour cette nouvelle phase du déploiement sont les suivants :

- *Ratio 1 : le taux d'utilisation de la dotation de soins* mesure le niveau de  $\bullet$ consommation de la dotation soins allouée à l'établissement. Il permet d'apprécier le volume budgétaire consommé pour couvrir les dépenses de fonctionnement sur la section tarifaire « soins ».
- *Ratio 2 : la structure de la dépense financée par la dotation de soins* mesure la  $\bullet$ répartition de la dépense entre les charges en personnel, les médicaments et les dispositifs médicaux et le matériel médical. Il permet d'identifier le poids respectif de chaque poste de dépenses.
- *(Nouveauté GDR 2013) Ratio 3 : la structure de la dépense de personnel par catégorie* mesure la part de chaque catégorie de personnel dans la masse salariale financée sur la dotation soins.
- *(Nouveauté GDR 2013) Ratios 4 et 5 (déclinés en sous-indicateurs 4.1, 4.2, 5.1 et 5.2 pour prendre en compte les spécificités des EHPAD en TG et TP) :* ces deux ratios mesurent le coût des soins de ville en EHPAD par places installées
- *Ratio 6 : le taux d'occupation* mesure l'activité réalisée au regard de la capacité totale de l'établissement. Il permet de mettre en lumière le niveau de fréquentation des places existantes et/ou de souligner la pression de la demande.
- *(Nouveauté GDR 2013) Ratio 7 : le taux d'hospitalisation* des résidents en EHPAD mesure la fréquence d'hospitalisation des résidents au cours de leur séjour en EHPAD.
- *(Extension GDR 2013) Ratio 8* : le *taux d'encadrement médical et paramédical* mesure le taux d'encadrement par catégorie de personnel (dont le temps de médecin coordonnateur).

Les fiches de présentation des 8 ratios figurent en annexe 1.

## 3.2. – Périmètre d'application des ratios

Les ratios seront calculés au minimum sur la totalité des données 2012 des EHPAD (CA 2012 et soins de ville 2012) du département retenu pour l'exploitation des années antérieures afin de rendre possible une analyse pluriannuelle.

## 3.3. – Remontées attendues

Il est demandé aux ARS de transmettre avant le 28 février 2014 les éléments suivants :

- le masque de saisie contenant le calcul des ratios pour les EHPAD du département de référence ;
- une description des actions menées par l'ARS dans le cadre du programme GDR (modalités d'intégration de la démarche dans les processus mis en œuvre par les ARS : tarification, fixation d'objectifs à partir de ces ratios d'efficience dans les avenants des conventions tripartites, inspection, audit et évaluation interne et externe, tableau de bord de la performance) ;
- une description des dispositifs de communication de la démarche GDR auprès des EHPAD. Les ARS présenteront la démarche aux établissements concernés selon des modalités laissées à leur appréciation et les sensibiliseront à l'importance de la fiabilité des données transmises.

Ces éléments seront transmis par messagerie aux adresses ci-dessous avec comme objet « Remontées relatives à l'action « 8 ratios d'analyse » GDR EHPAD axe efficience» :

suivi-GDR-ARS@sante.gouv.fr

[polebudgetaire@cnsa.fr](mailto:polebudgetaire@cnsa.fr)

[adeline.bertsch-merveilleux@social.gouv.fr](mailto:adeline.bertsch-merveilleux@social.gouv.fr) 

# **4. Prise en compte dans l'indicateur composite CPOM 2014**

La mise en œuvre de cette action entrera dans le calcul de l'indicateur composite CPOM 2014 au titre des priorités de gestion du risque portant sur l'efficience des EHPAD.

> \* \* \*

Nous restons à votre disposition en cas de difficulté rencontrée.

Pour les ministres et par délégation

Thomas FATOME Sabine FOURCADE<br>
Sabine FOURCADE<br>
Signe

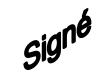

Directeur de la sécurité sociale Directrice générale de la cohésion sociale

Luc ALLAIRE

Signé

Directeur de la caisse nationale de solidarité pour l'autonomie

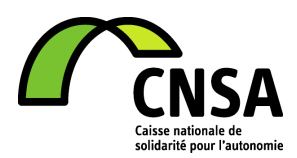

ANNEXE 1 : Fiches de présentation des ratios d'analyse et des pistes d'actions

# **GDR Efficience EHPAD\_ Grille d'analyse** d'actions

Date mise à jour : 10 septembre 2012

# I- Indicateurs d'efficience de la dotation soins

# **1-Taux d'utilisation de la dotation Soins**

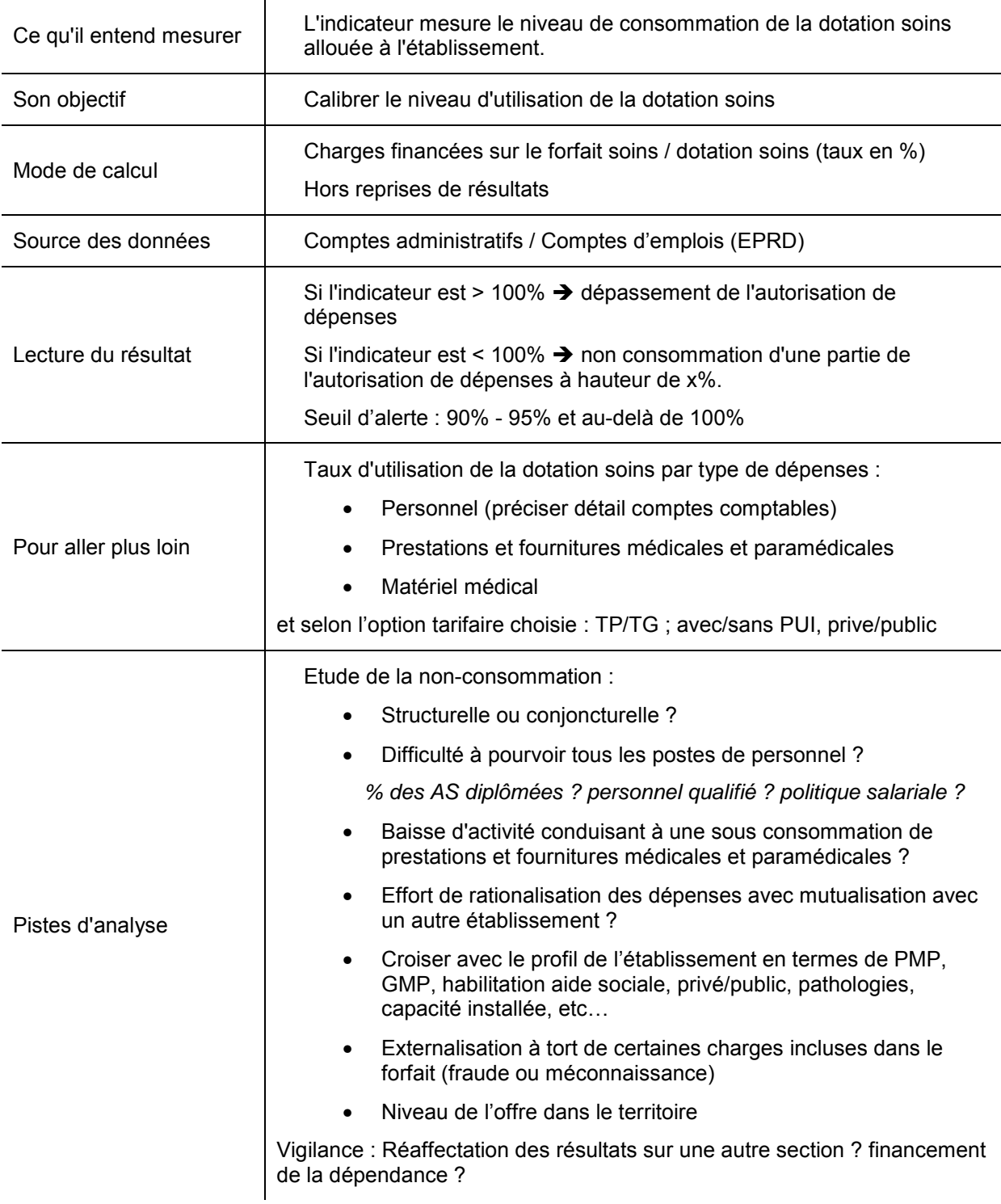

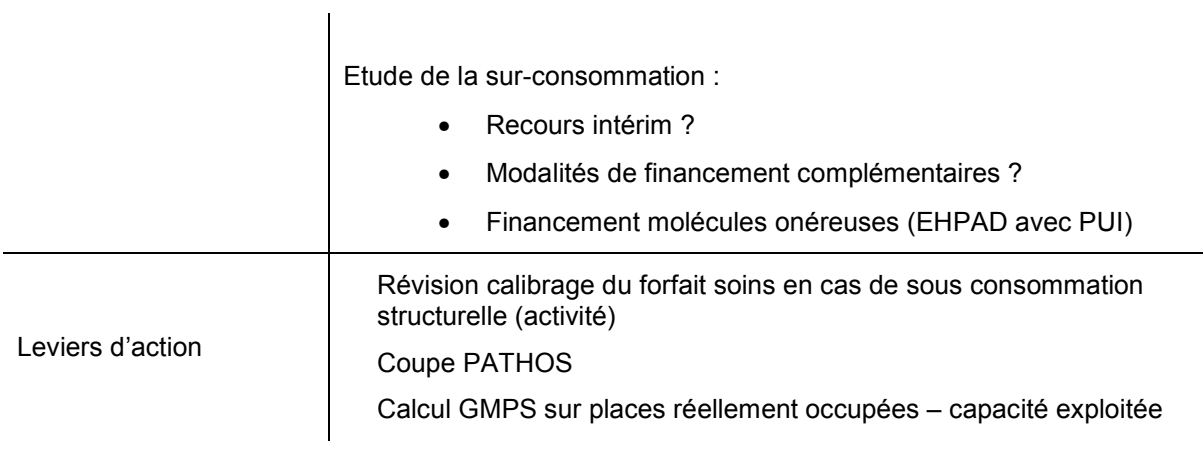

# **2-Structure de la dépense financée par la dotation Soins**

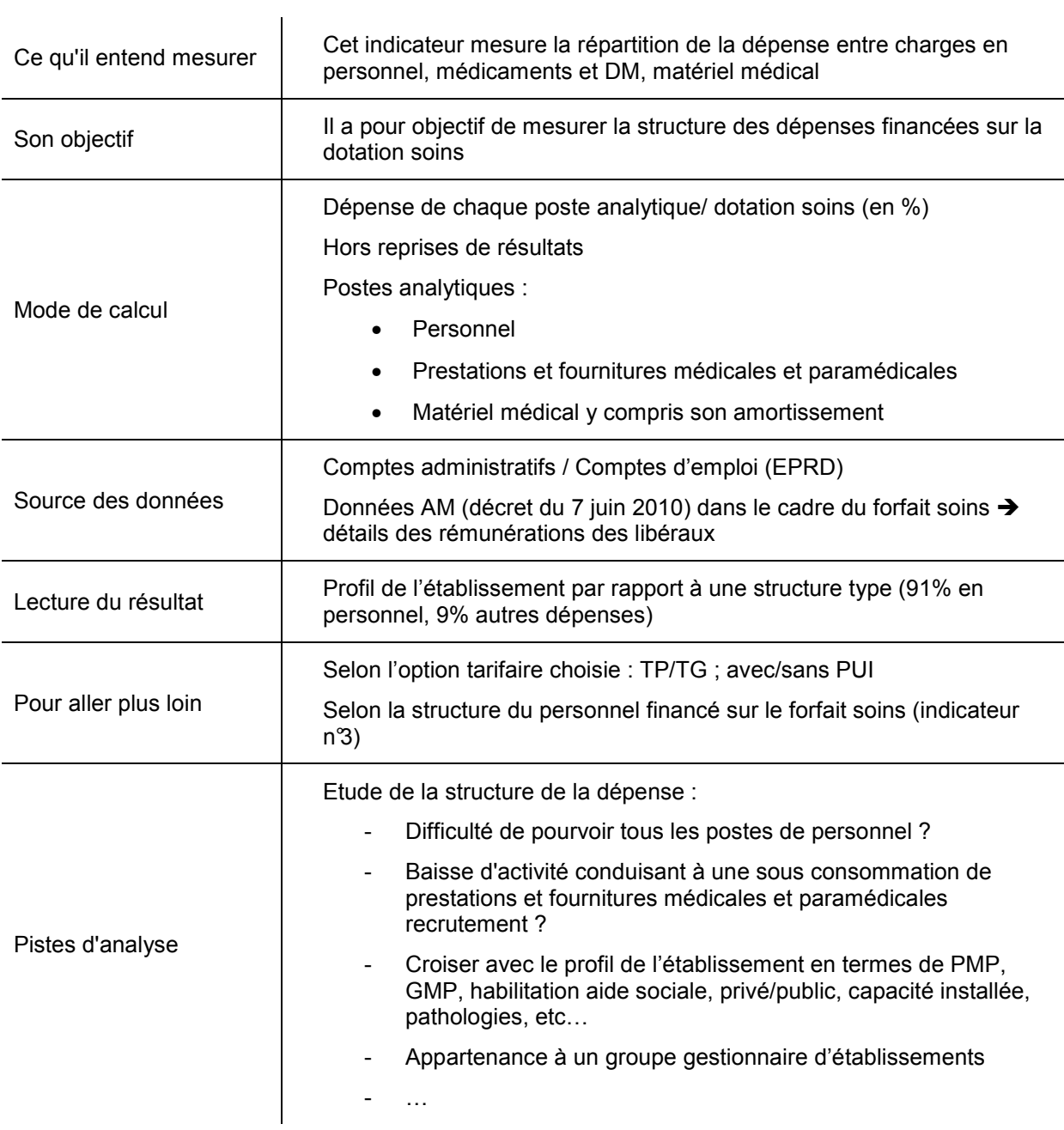

# **3- Structure de la dépense de personnel par catégorie**

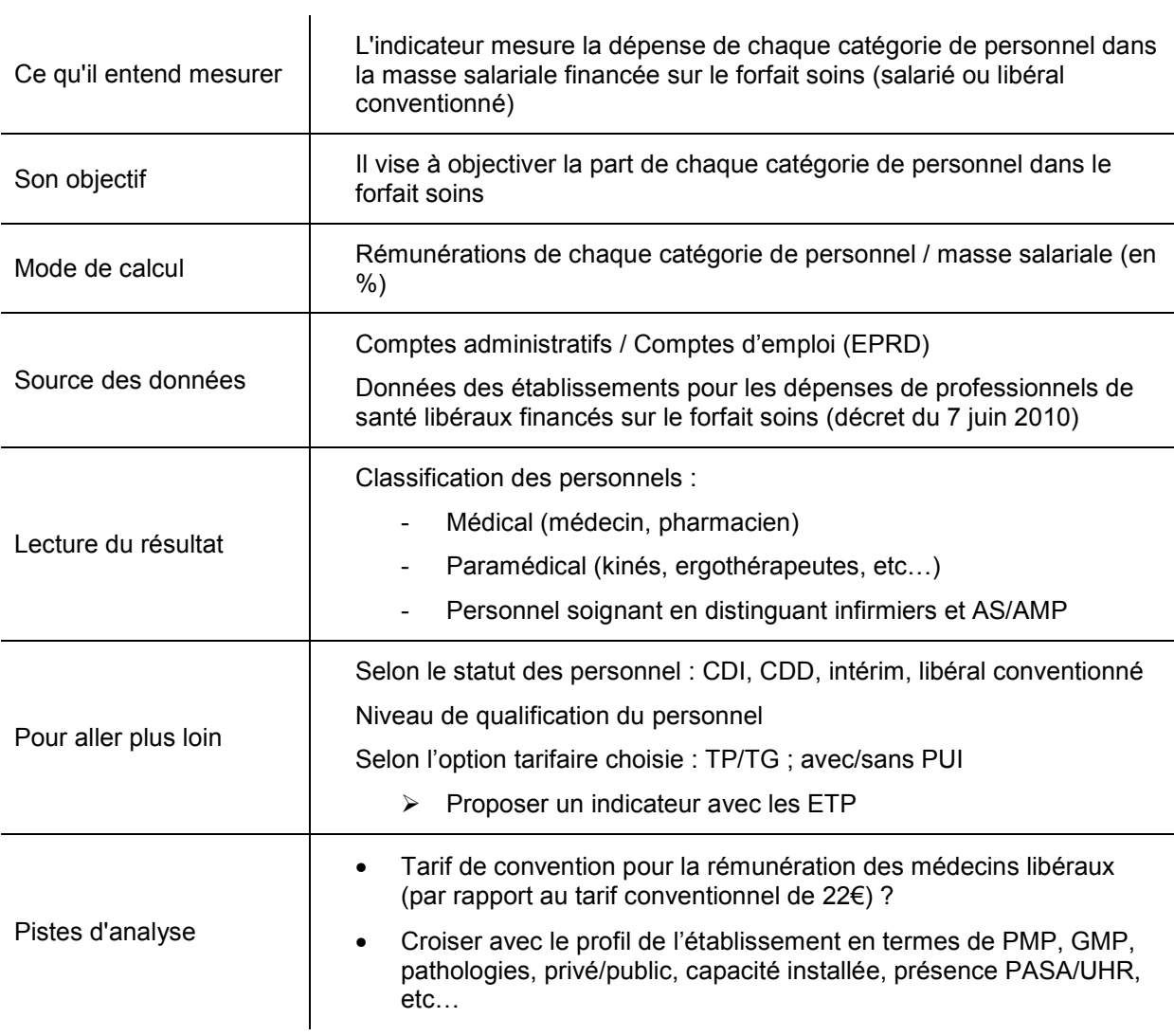

# **4.1-Coût des soins financés sur l'enveloppe « soins de ville » par place installée : périmètre global AM – ensemble des EHPAD**

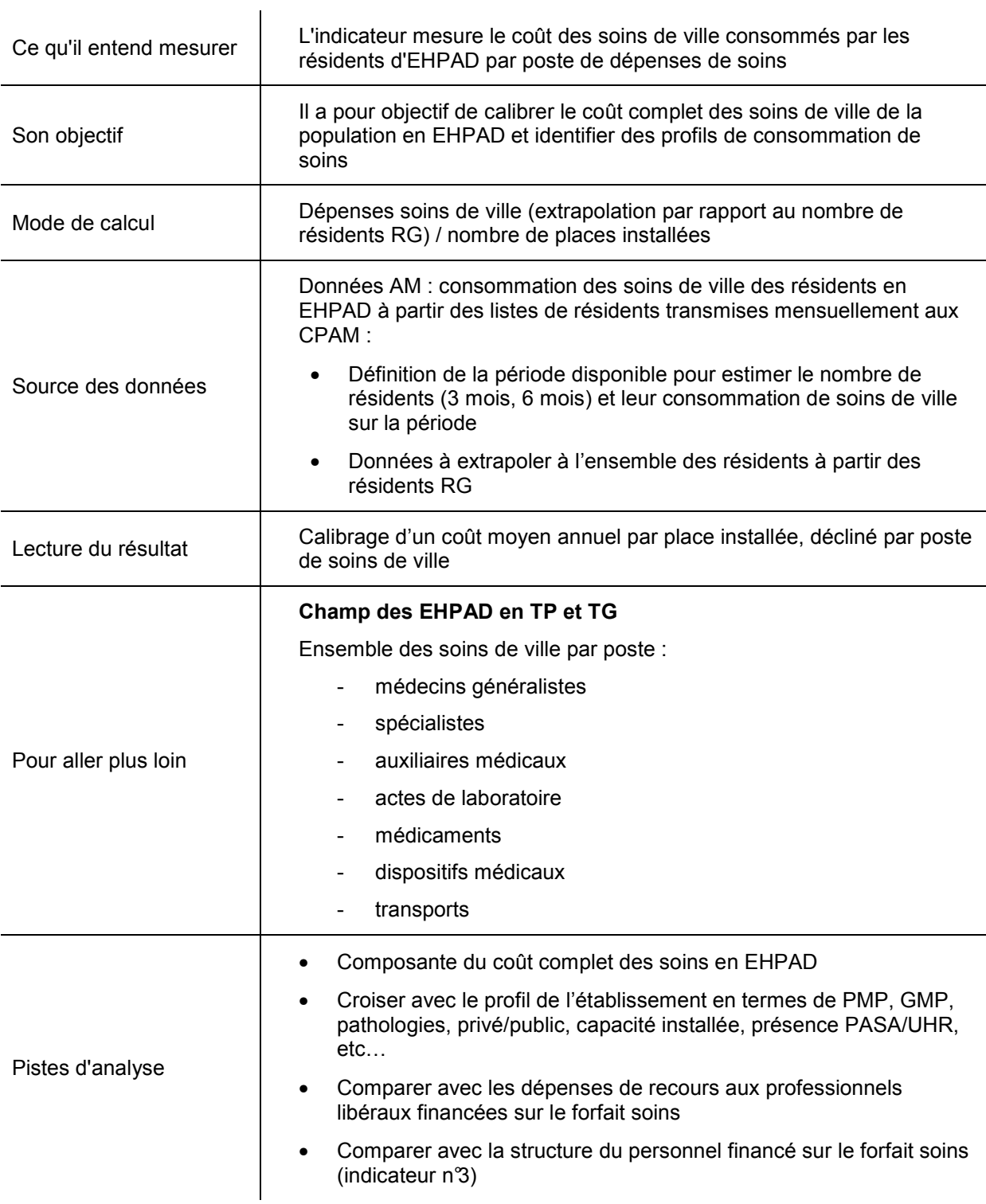

# **4.2-Coût des soins financés sur l'enveloppe « soins de ville » par place installée : périmètre médico-social - EHPAD en Tarif Partiel**

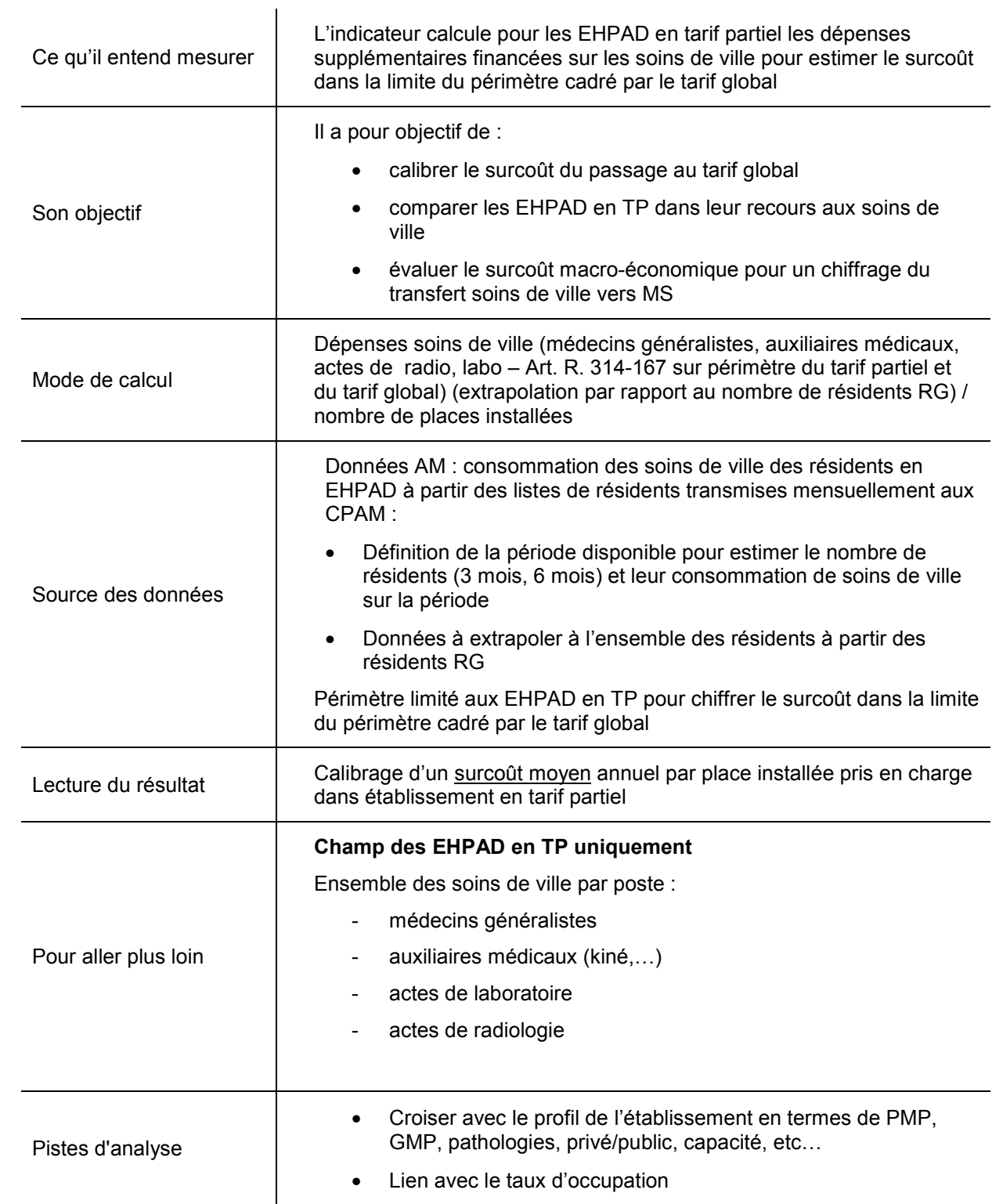

# **5.1-Coût complet "soins" en EHPAD (périmètre global AM)**

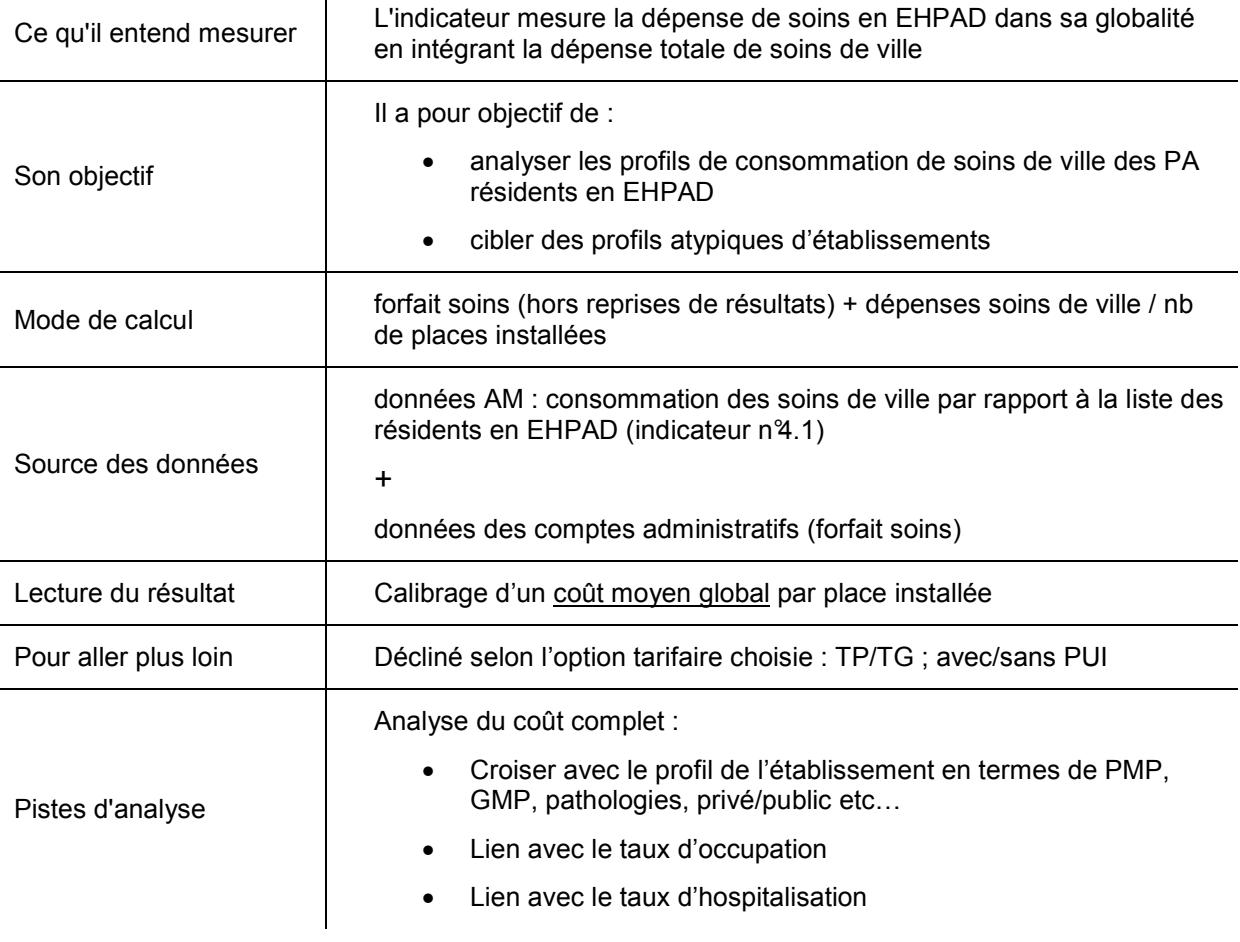

# **5.2-Coût complet "soins" en EHPAD (périmètre médico-social au sens strict)**

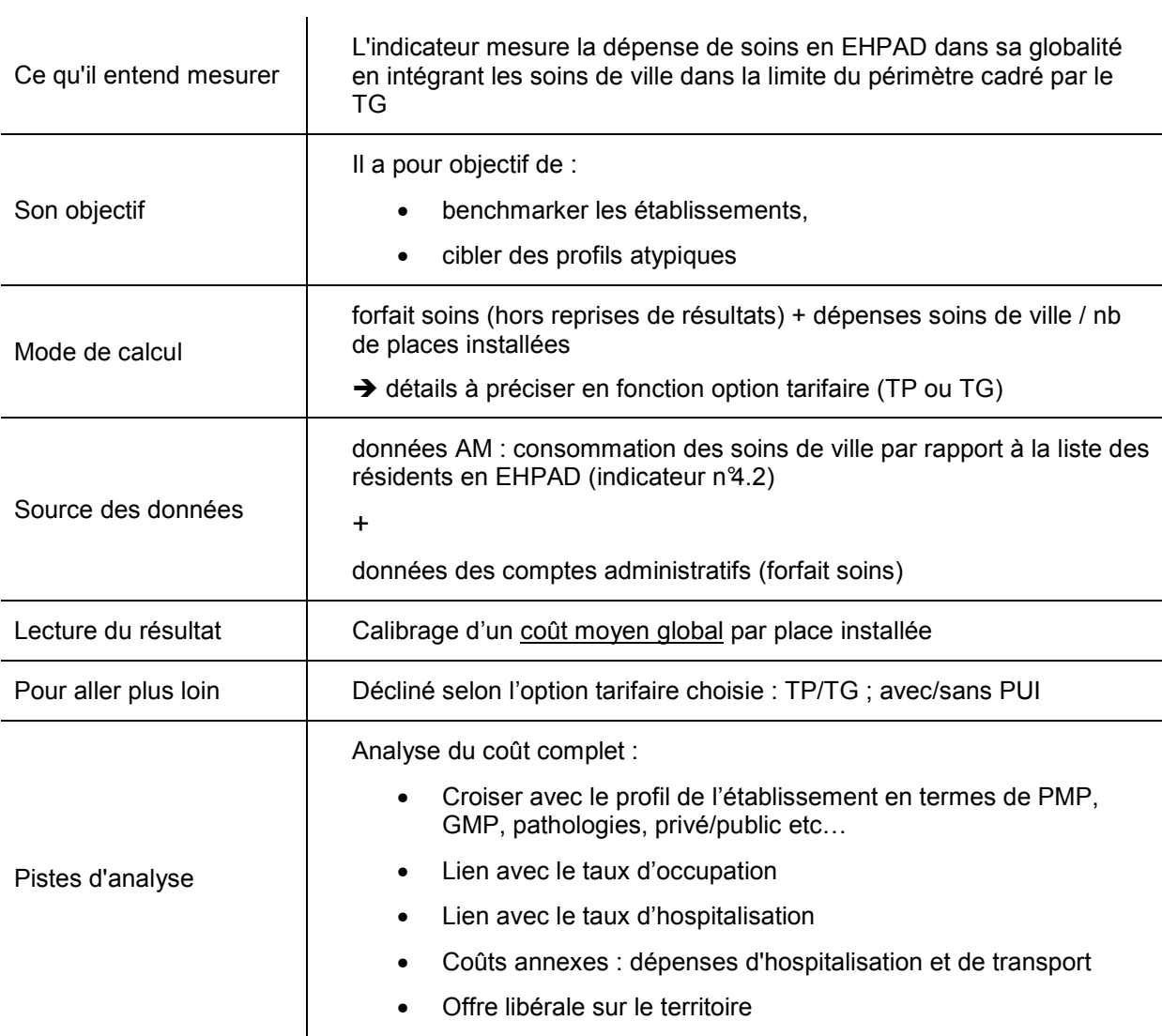

II- Indicateurs d'efficience des moyens alloués pour une prise en charge optimale

# **6-Taux d'occupation**

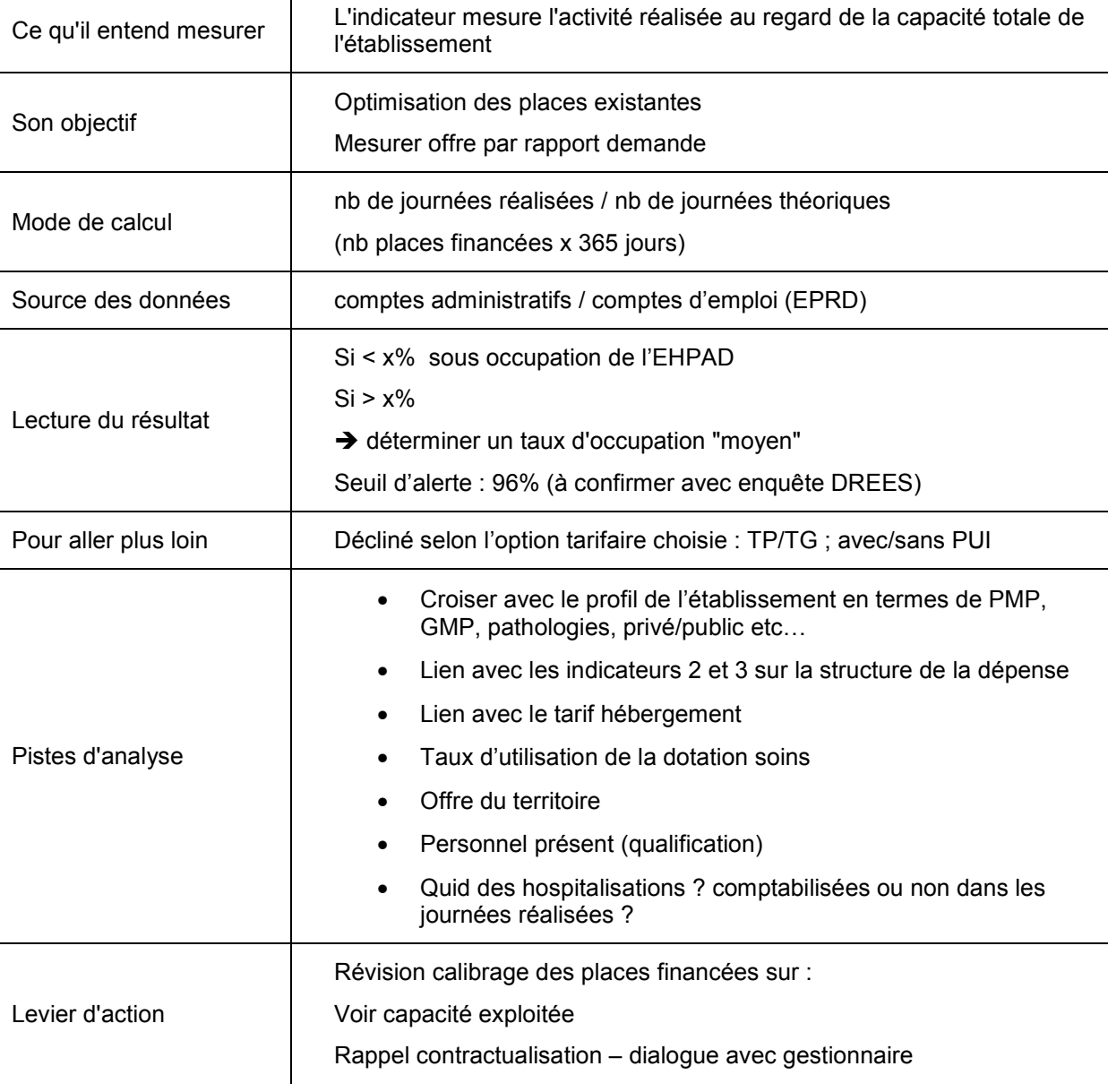

# **7 -Taux d'hospitalisation des résidents en EHPAD**

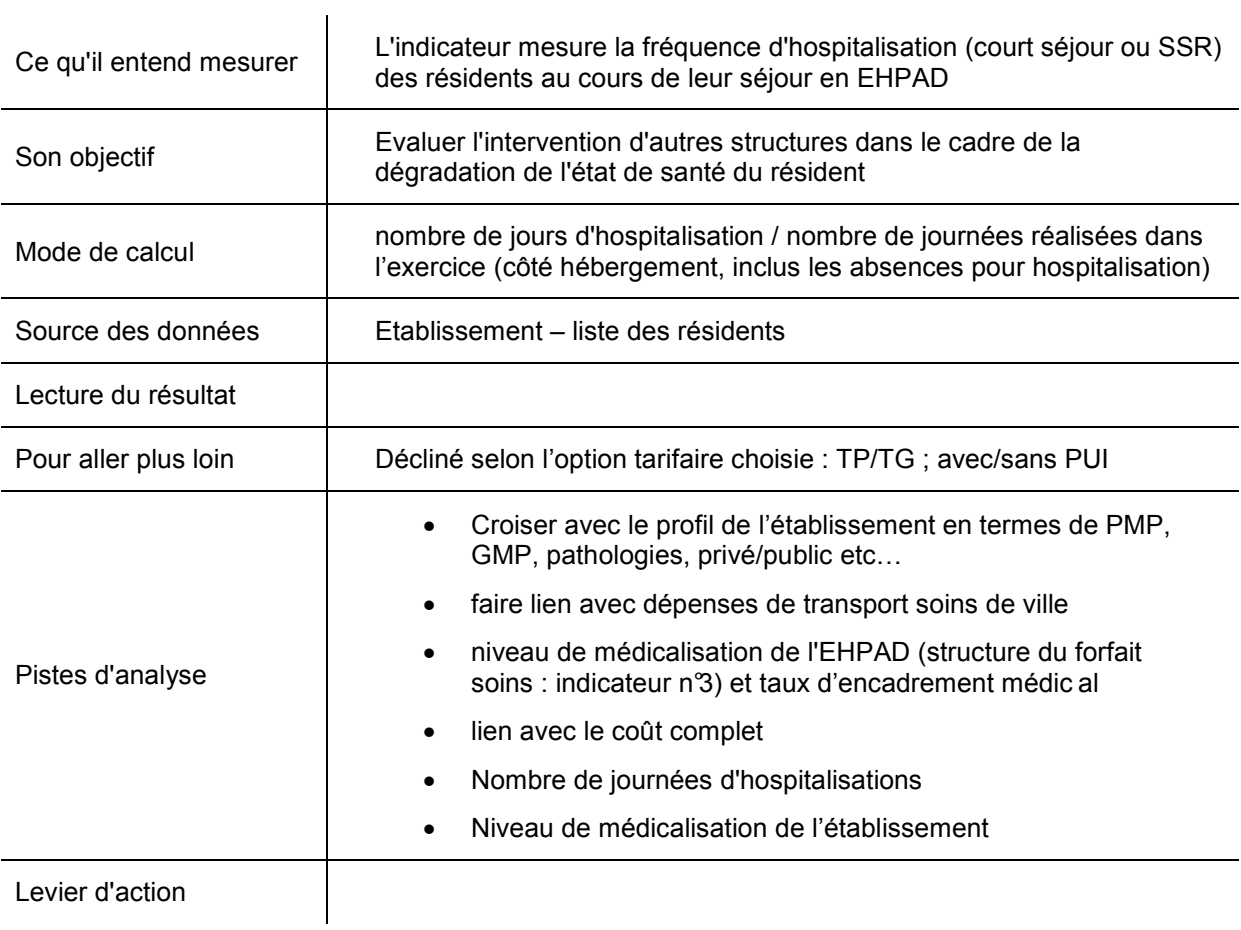

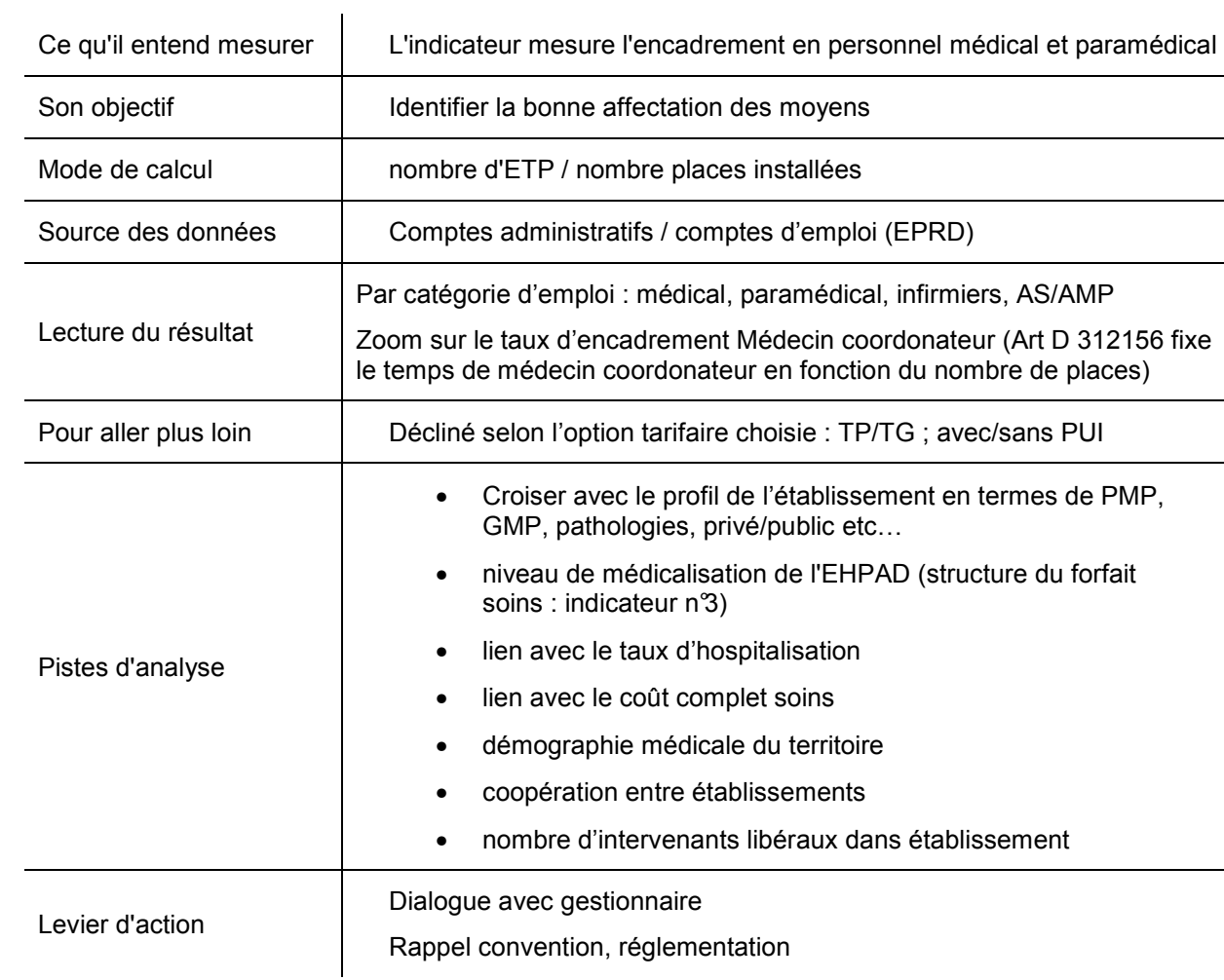

# **8 -Taux d'encadrement médical et paramédical**

 $\overline{\phantom{0}}$ 

 $\overline{\phantom{a}}$ 

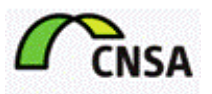

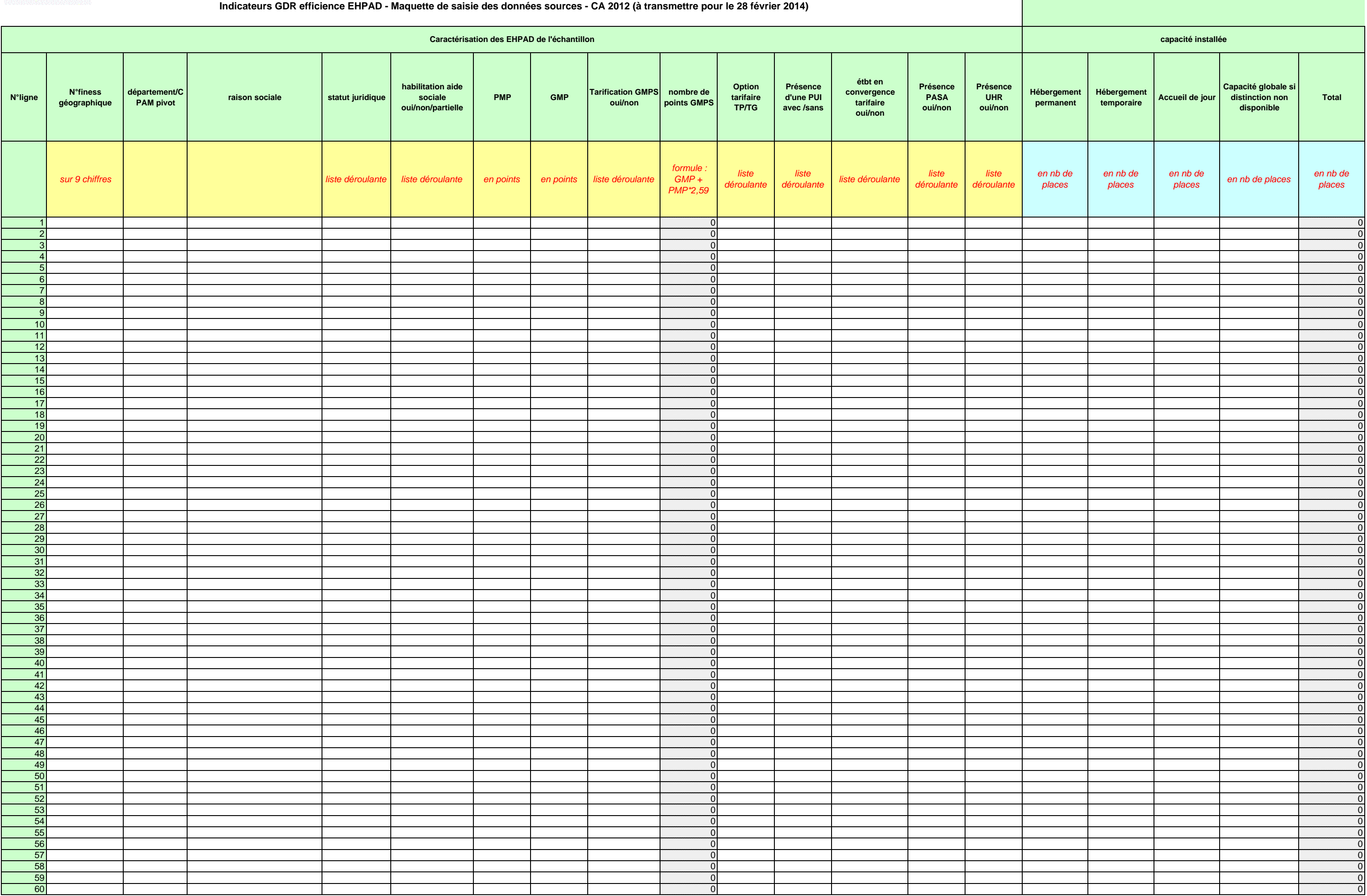

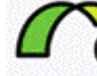

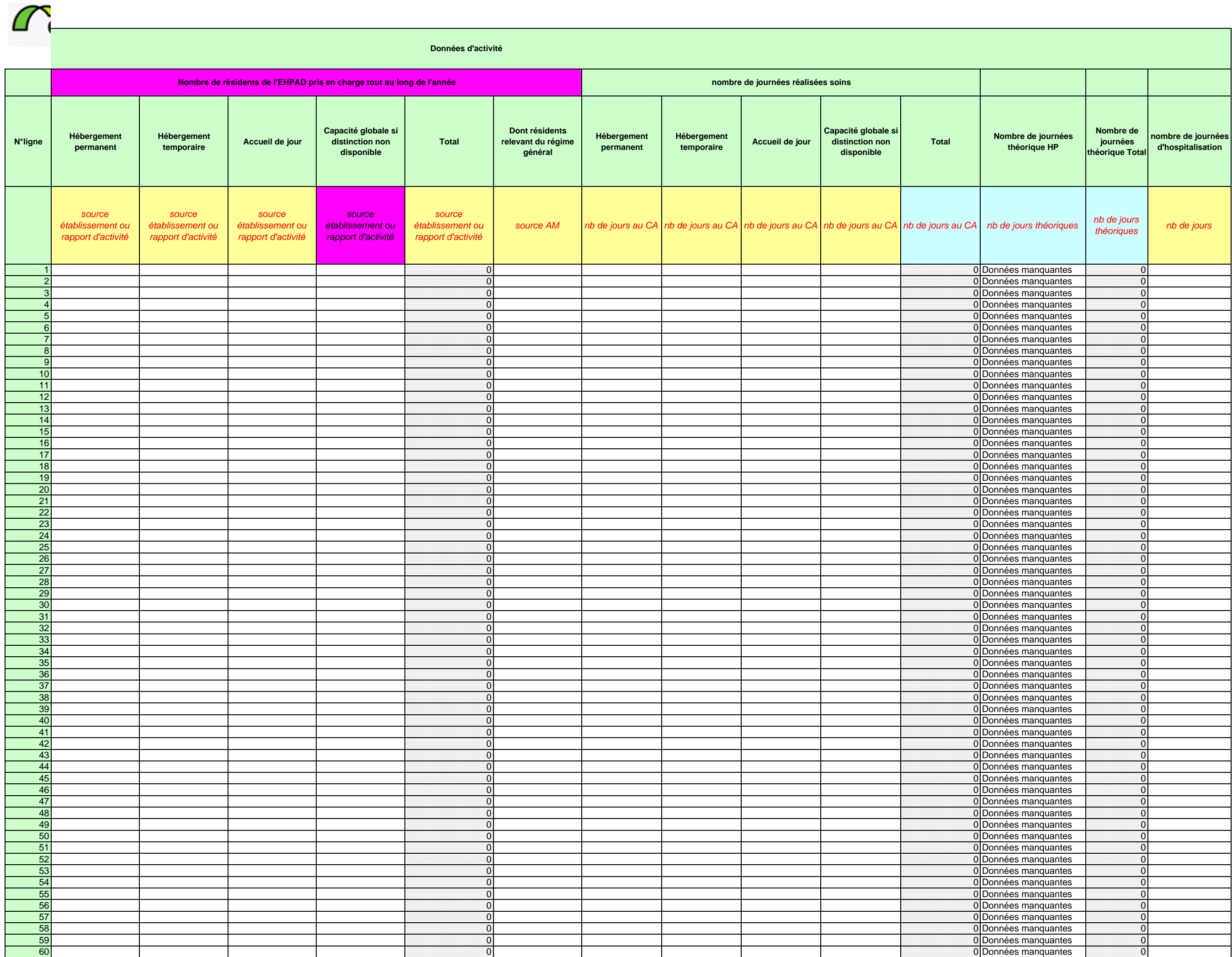

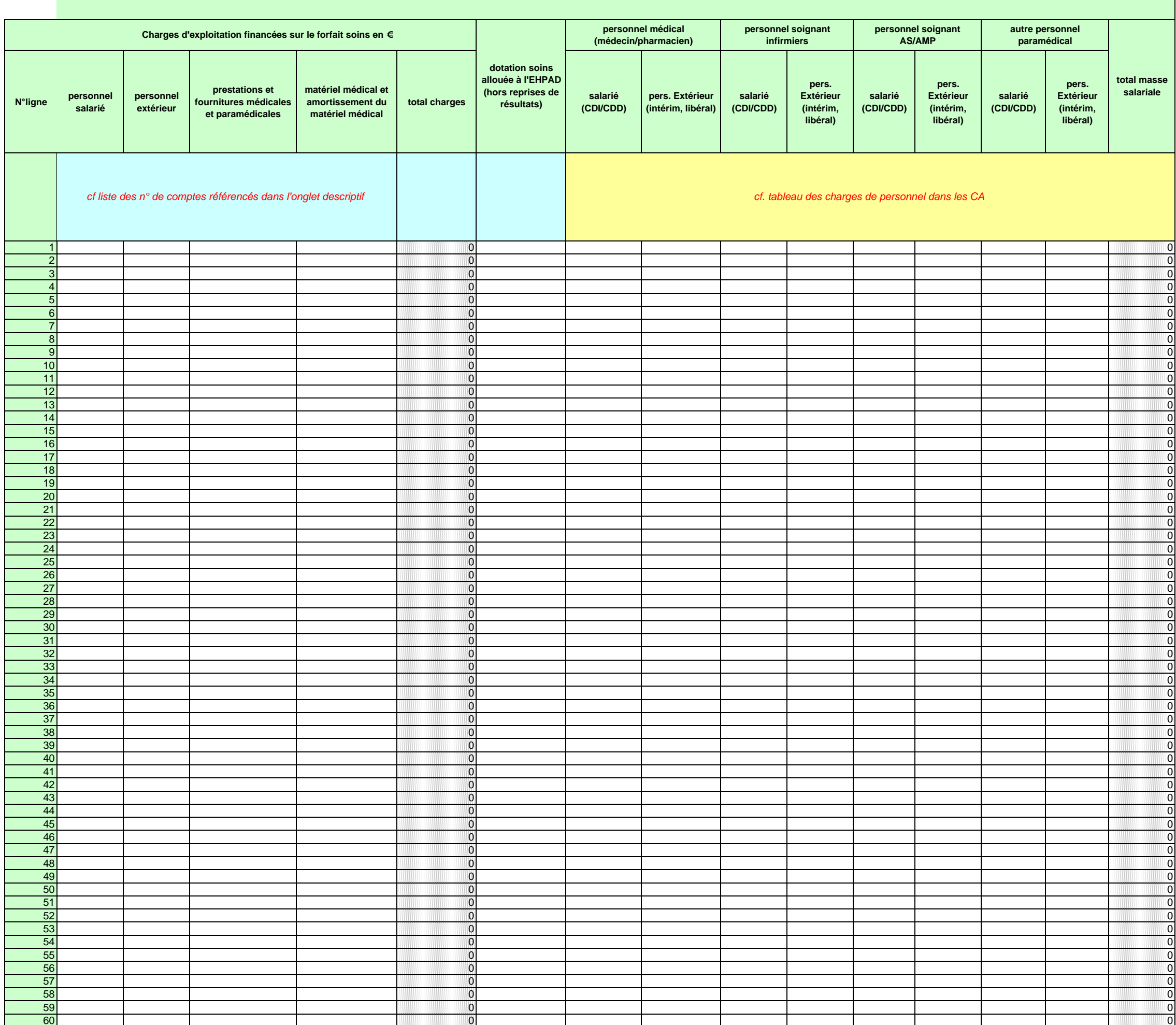

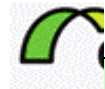

#### **Forfait Soins : données financières en €**

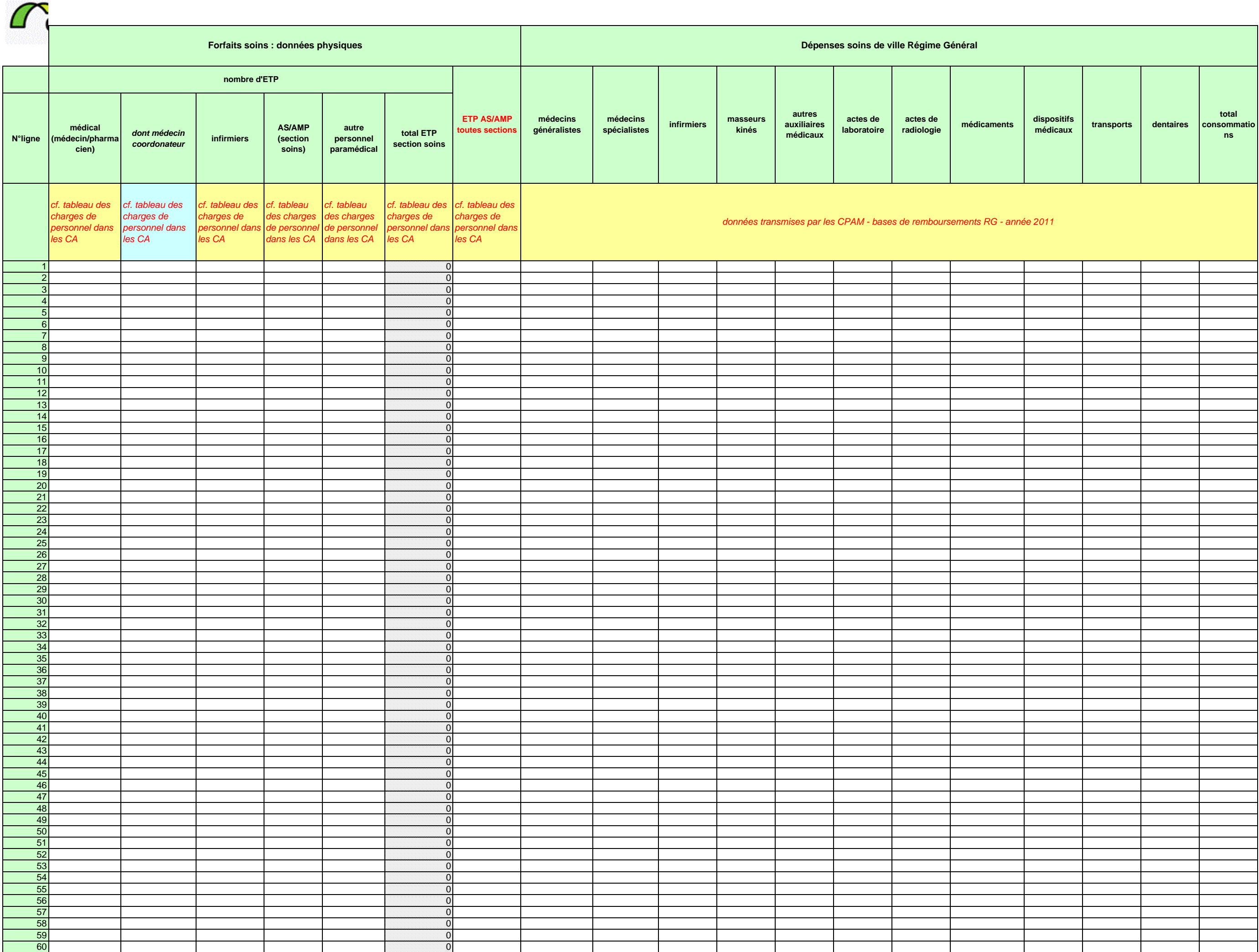

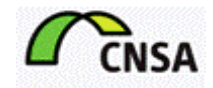

# *dictionnaire des données brutes*

# **Références des comptes pour les charges d'exploitation financées sur le**

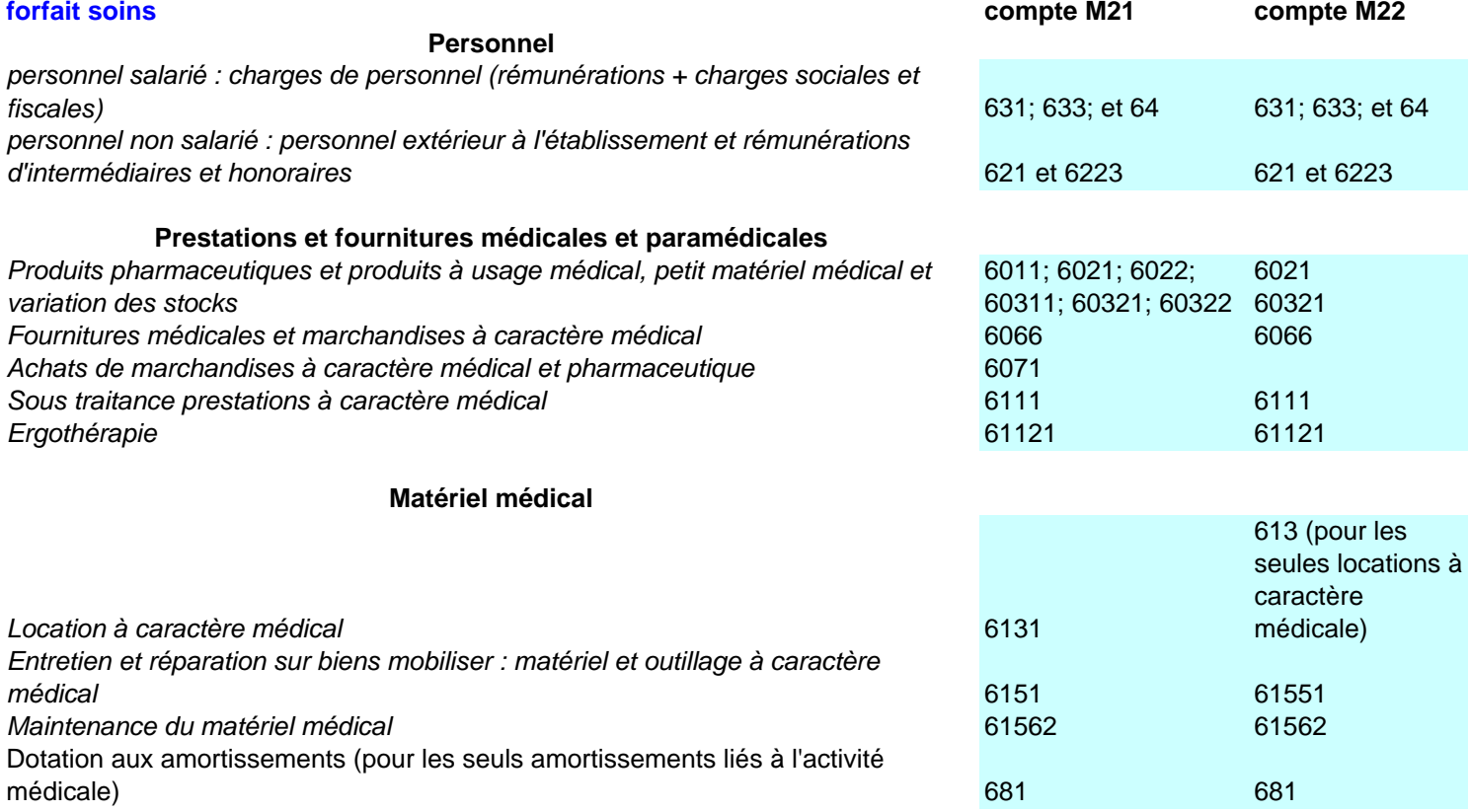

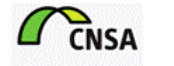

÷.

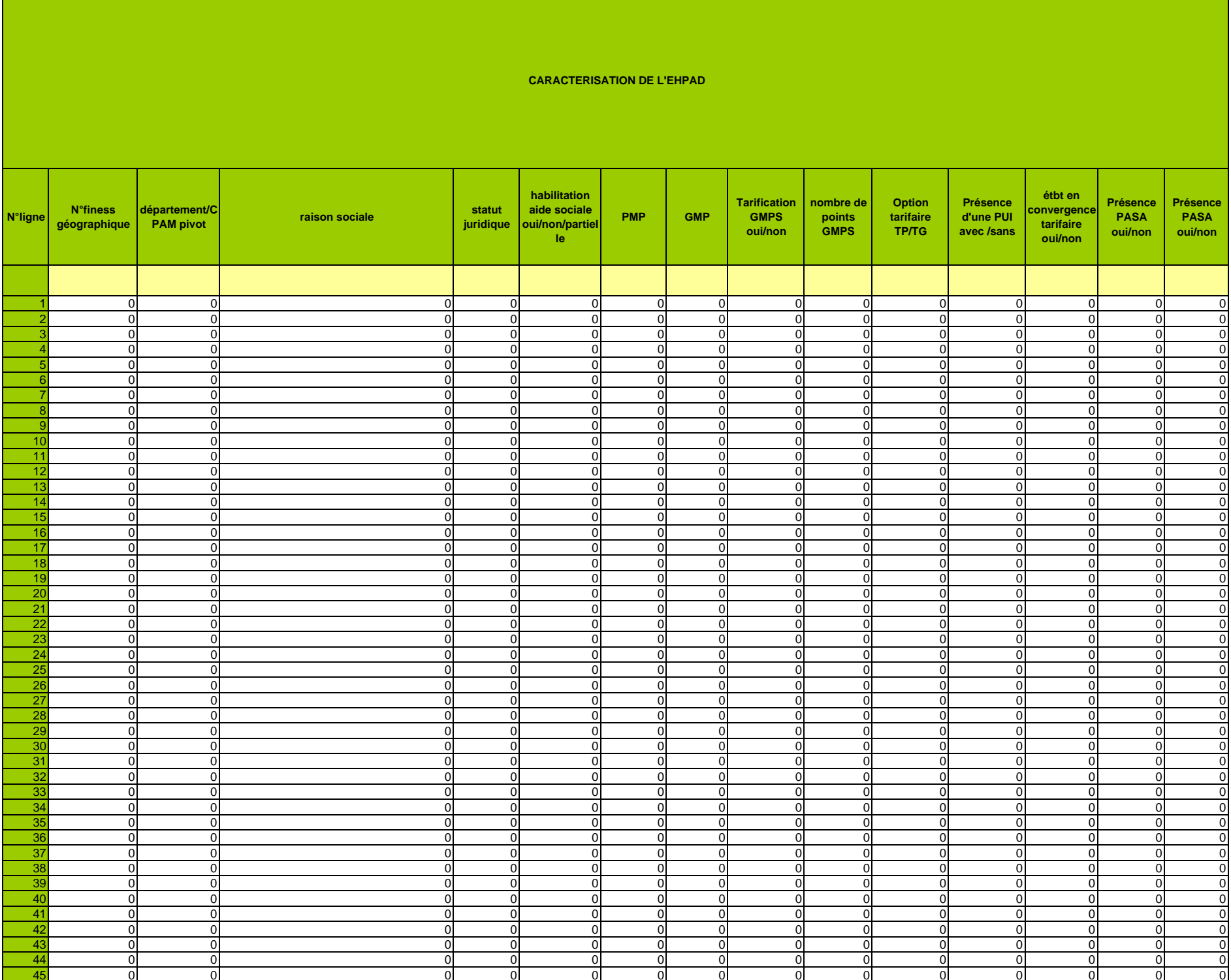

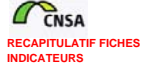

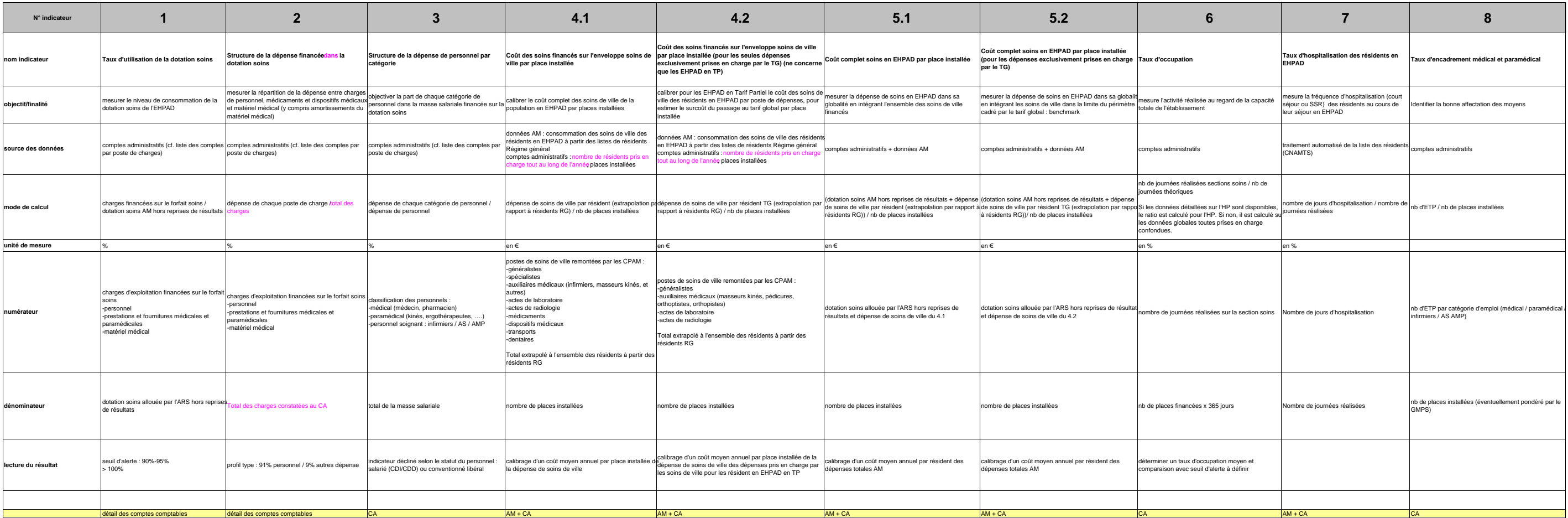

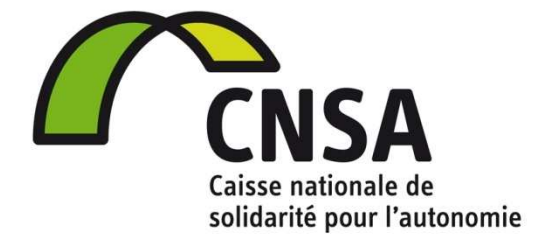

## **NOTICE D'UTILISATION DE LA MACRO D'IMPORTATION DES DONNEES DU CADRE CA GDR 2012 VERS LE MASQUE DE SAISIE GDR (GDR 2013)**

#### **Contexte de la macro d'importation**

La CNSA a transmis aux ARS le 25 février 2013 un fichier Excel (« cadre CA GDR ») visant à harmoniser la présentation des comptes administratifs (CA) des sections « soins » des EHPAD, ce afin d'outiller les travaux dans le cadre du déploiement du chantier « gestion du risque en EHPAD ». Ce cadre correspond au CA des sections soins que les EHPAD sont réglementairement tenus de transmettre au 30 avril. Il ne se substitue pas au cadre réglementaire prévu par le code de l'action sociale et des familles (voir foire aux questions transmise le 02 mai 2013).

Conformément à ce qui avait été annoncé, **la CNSA fournit aux ARS une macro permettant d'importer directement les données de ce cadre CA GDR dans le masque de saisie GDR permettant le calcul des indicateurs.** 

Ainsi les données nécessaires au calcul des 8 ratios demandés dans la circulaire GDR du 15 novembre 2013 sur les CA 2012 (sur un département) seront-elles intégrées automatiquement dans le masque de saisie si elles sont présentes dans le cadre CA GDR. Dans le cas contraire (données assurance-maladie, journées d'hospitalisation, …), les données devront être ajoutées par les ARS dans le masque de saisie.

Cette notice vise à expliquer la procédure de cette importation.

#### **Description des éléments compris dans le dossier d'importation transmis**

L'outil de consolidation est composé des éléments suivants :

- La macro à proprement parler (« Import GDR.xls ») : fichier permettant de lancer l'importation ;
- **Le masque de saisie** (« V2 annexe 2 masque de saisie.xls ») : fichier lequel seront importées les données du CA GDR ;
- Le **répertoire « Fichiers A importer »**, dans lequel les ARS déposeront les CA GDR 2012 dont elles disposent et qu'elles souhaitent importer dans le masque de saisie ;
- Le **répertoire « Fichiers importes »** comprend les fichiers repris, après activation de la macro, dans la consolidation et renommés par complément de la date et l'heure d'import (à la seconde près) ;
- Le **répertoire** « Fichiers\_en\_erreur » comprend les fichiers non repris, après activiation de la macro, dans la consolidation et renommés par complément de la date et l'heure d'import (à la seconde près).

## **Procédure d'import**

- 1) Copier les fichiers CA GDR 2012 à importer dans le répertoire « Fichiers\_A\_importer ».
- 2) Dans le fichier « Import GDR.xls », sélectionner la feuille Accueil, puis cliquer sur le bouton « importer », ce qui déclenche l'import des fichiers rangés dans le répertoire « Fichiers\_A\_importer ».

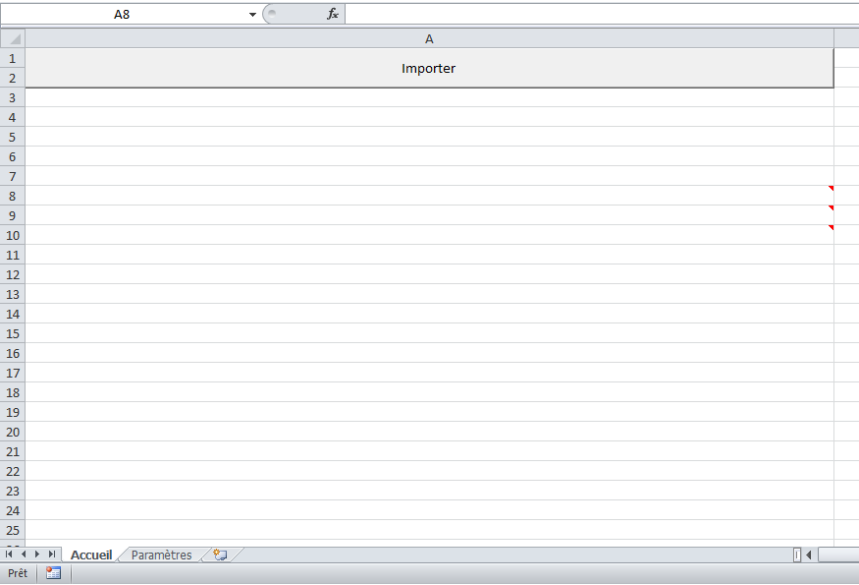

- 3) Lors de l'import, la macro fait quelques vérifications de base.
	- a. Elle contrôle la version du cadre CA GDR utilisée.
	- b. Un fichier sans numéro FINESS n'est pas importé.
	- c. Si le numéro FINESS du cadre CA GDR importé est déjà présent dans le masque de saisie, le message suivant apparaît :

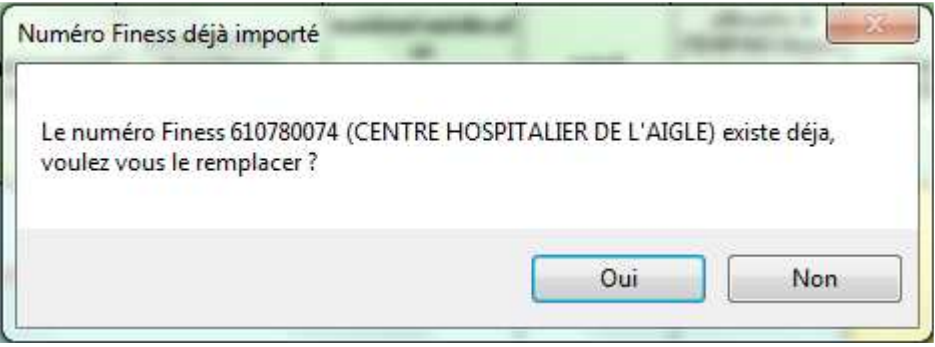

Si vous choisissez « oui », le cadre CA GDR sera repris à nouveau, et les anciennes valeurs seront écrasées dans le masque de saisie.

Si vous répondez « non », le fichier ne sera pas repris et les anciennes valeurs resteront telles quelles dans le masque de saisie.

4) Sur le fichier « Import GDR.xls », un rapport est généré :

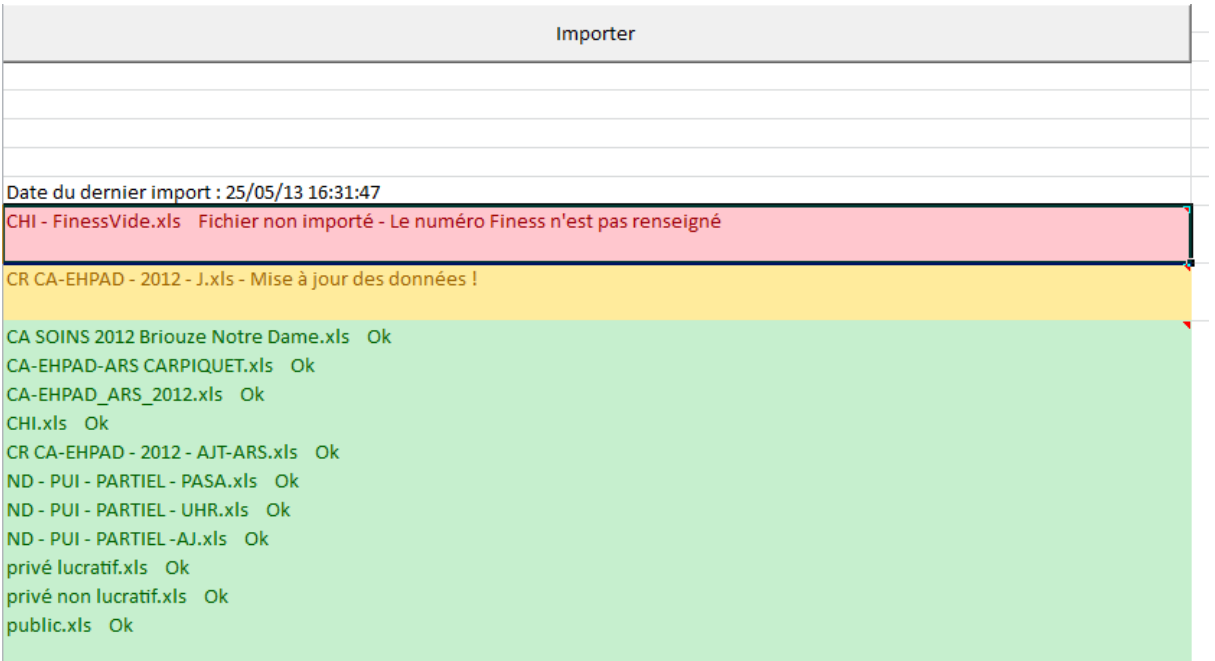

Ce rapport comprend la date du dernier import, ainsi que :

- en rouge, les cadres CA GDR non repris avec le motif d'anomalie. Ces fichiers sont déplacés vers le répertoire « Fichiers\_en\_erreur ».
- en orange, les cadres CA GDR repris en modifiant un établissement déjà importé. Ces fichiers sont déplacés vers le répertoire « Fichiers\_importes ».
- en vert, les cadres CA GDR repris sans problème détecté. Ces fichiers sont déplacés vers le répertoire « Fichiers importes ».

Si vous relancez un import, le rapport est réinitialisé, même si le répertoire « Fichiers\_A\_importer » est vide.

Dans le fichier « Import GDR.xls », l'onglet « Paramètres » permet de modifier les dossiers de travail. S'ils sont vides, le logiciel les remplit automatiquement à partir de la position du fichier « Import GDR.xls ». A priori, cet onglet ne doit être modifié qu'en connaissance de cause. **Pour l'usage courant, seule la cellule « Importer » doit être utilisée sur ce fichier.**

5) Sur le masque de saisie, les données des cadres CA GDR classés dans le répertoire « Fichiers\_importes » ont été importées.

Attention, par défaut, le masque de saisie n'est pas sauvegardé. Penser à l'enregistrer.

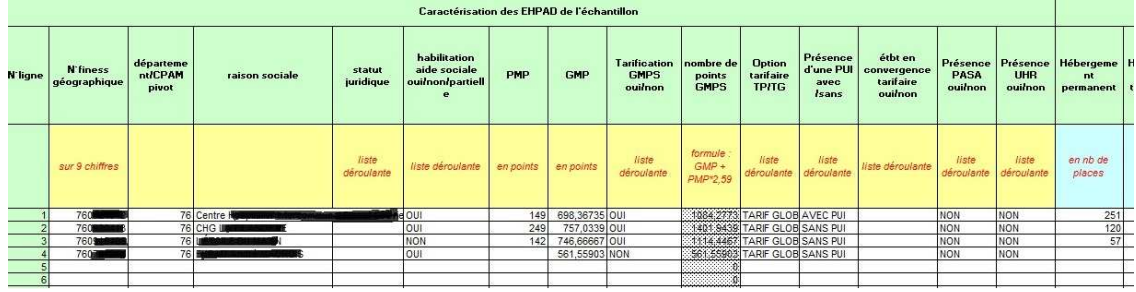

www.cnsa.fr

**EEyϰ͗DĂĐƌŽĚ͛ŝŵƉŽƌƚĂƚŝŽŶParamètres**

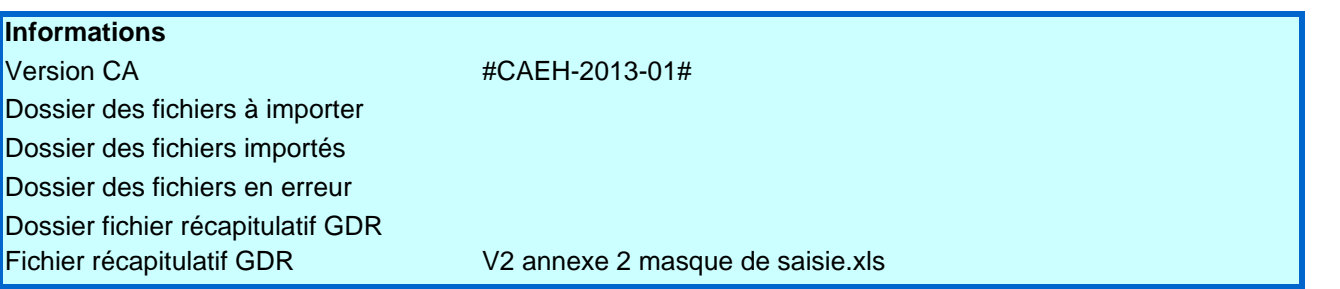

## **Annexe 5: Calendrier**

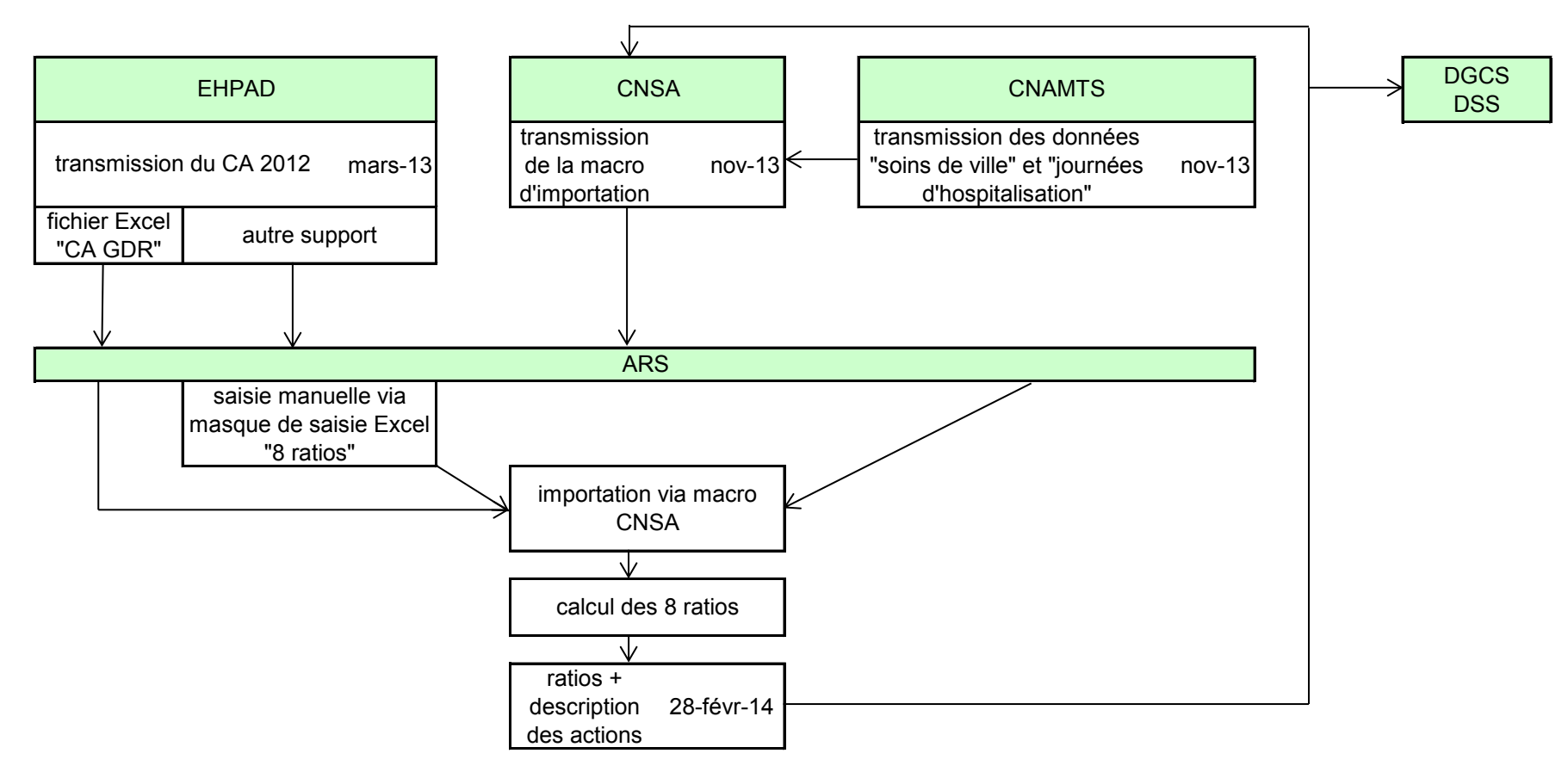